Subject: rsync to cone VPS - Urgent for me. Posted by [abhishek jain](https://new-forum.openvz.org/index.php?t=usrinfo&id=429) on Mon, 15 May 2006 17:56:45 GMT [View Forum Message](https://new-forum.openvz.org/index.php?t=rview&th=580&goto=3163#msg_3163) <> [Reply to Message](https://new-forum.openvz.org/index.php?t=post&reply_to=3163)

## Dear Friends,

Thanks all i need to clone a VPS , one VPS is a running VPS over whom i have root access only and is hosted ona server of which i do not have root access. Now i want to clone this VPS on to a new VPS (the server of which i have root access), I mean i want the VPS to be moved to mine Server. How to do so, I think rsync can be used , but i do not know how to use that ,pl . guide me towards that. Thanks, Jain

Subject: Re: rsync to cone VPS - Urgent for me. Posted by [kir](https://new-forum.openvz.org/index.php?t=usrinfo&id=4) on Mon, 15 May 2006 18:13:37 GMT [View Forum Message](https://new-forum.openvz.org/index.php?t=rview&th=580&goto=3164#msg_3164) <> [Reply to Message](https://new-forum.openvz.org/index.php?t=post&reply_to=3164)

Stop most of the processes -- as much as you can, leaving just init and sshd -- and do rsync.

Something like this should work (from your own server):

# mkdir /vz/private/200 # rsync -aH --progress root@x.x.x.x:/ /vz/private/200/

Then create a VPS config: vzctl set 200 --applyconfig vps.basic --save

Then try to start your new VPS: vzctl start 200

Next step is to resolve the issues that might arise. As an example: a VPS may be failed to start because it tries to set up system time (which is usually forbidden in a VPS). So what you need to do in this very case is to disable or comment out the code which sets the system clock. Since this is usually shell code it should not create any problem.

Regards,

Kir.

abhishek jain wrote:

> Dear Friends,

> Thanks all i need to clone a VPS , one VPS is a running VPS over whom

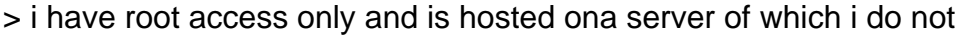

- > have root access.
- > Now i want to clone this VPS on to a new VPS (the server of which i
- > have root access), I mean i want the VPS to be moved to mine Server.
- > How to do so,
- > I think rsync can be used , but i do not know how to use that ,pl .
- > guide me towards that.
- > Thanks,
- > Jain
- >
- > ------------------------------------------------------------ ------------
- >

Page 2 of 2 ---- Generated from [OpenVZ Forum](https://new-forum.openvz.org/index.php)